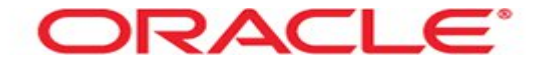

## **Redo Undo** Mag. Thomas Griesmayer

Mag. Thomas Griesmayer

#### Autocommit

● The autocommit option COMMITS every DML statement after its execution.

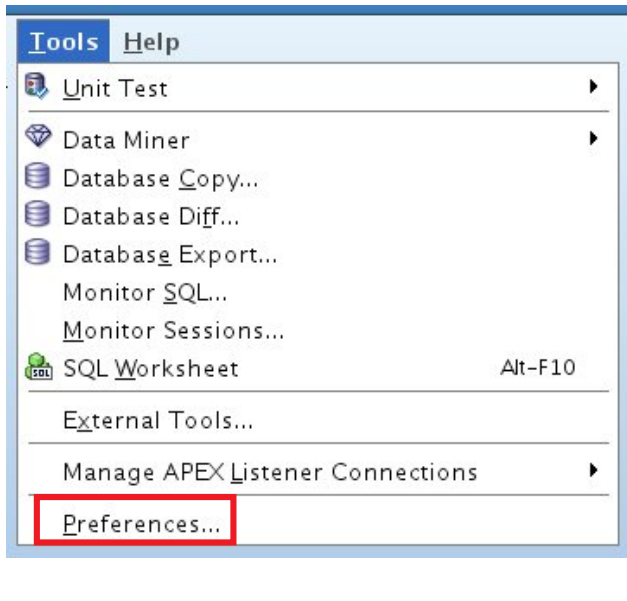

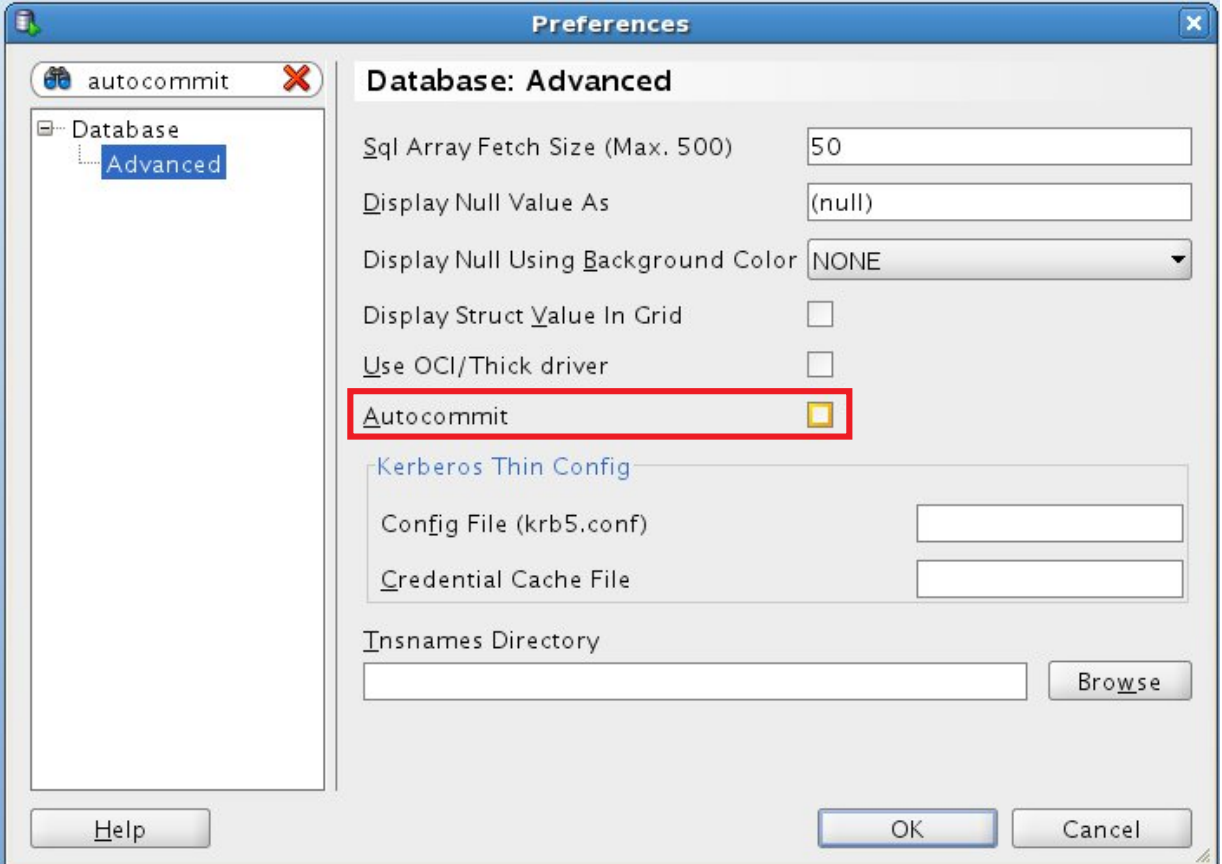

Mag. Thomas Griesmayer

#### **Transaction**

- The use of transactions is one of the most important ways that a database management system differs from a file system.
- A transaction is a logical, atomic unit of work that contains one or more SQL statements.
- A transaction groups SQL statements so that they are either all committed, which means they are applied to the database, or all rolled back, which means they are undone from the database.
- Oracle Database assigns every transaction a unique identifier called a transaction ID.

## ACID

- All Oracle transactions obey the basic properties of a database transaction, known as ACID properties.
- ACID is an acronym for the following:
	- **A**tomicity All tasks of a transaction are performed or none of them are.
	- **C**onsistency The transaction takes the database from one consistent state to another consistent state.
	- **I**solation The effect of a transaction is not visible to other transactions until the transaction is committed.
	- **D**urability Changes made by committed transactions are permanent. After a transaction completes, the database ensures through its recovery mechanisms that changes from the transaction are not lost.

```
Transaction ID
SELECT *
FROM CUSTOMER;
UPDATE CUSTOMER
SET BALANCE = 550
WHERE CUSTOMER_ID = 6;
UPDATE CUSTOMER
SET BALANCE = 150
WHERE CUSTOMER ID = 8;
COMMIT;
INSERT INTO CUSTOMER
VALUES (9, 'Martina', 800);
DELETE FROM CUSTOMER
WHERE CUSTOMER_ID = 1;
                         SELECT XID
                         FROM V$TRANSACTION;
                         no rows selected
                                 SELECT XTD
                                 FROM V$TRANSACTION;
                                 0400200015250000
                                     SELECT XID
                                     FROM V$TRANSACTION;
                                     09000000B0250000
```
ROLLBACK;

#### ROWID

- For each row in the database, the ROWID pseudocolumn returns the address of the row.
- Oracle Database rowid values contain information necessary to locate a row:
	- The data object number of the object
	- The data block in the datafile in which the row resides
	- The position of the row in the data block (first row is 0)
	- The datafile in which the row resides (first file is 1). The file number is relative to the tablespace.

## ROWID

- Rowid values have several important uses:
	- They are the fastest way to access a single row.
	- They can show you how the rows in a table are stored.
	- They are unique identifiers for rows in a table.
	- You should not use ROWID as the primary key of a table.
	- If you delete and reinsert a row with the Import and Export utilities, for example, then its rowid may change.
	- If you delete a row, then Oracle may reassign its rowid to a new row inserted later.

# ROWID

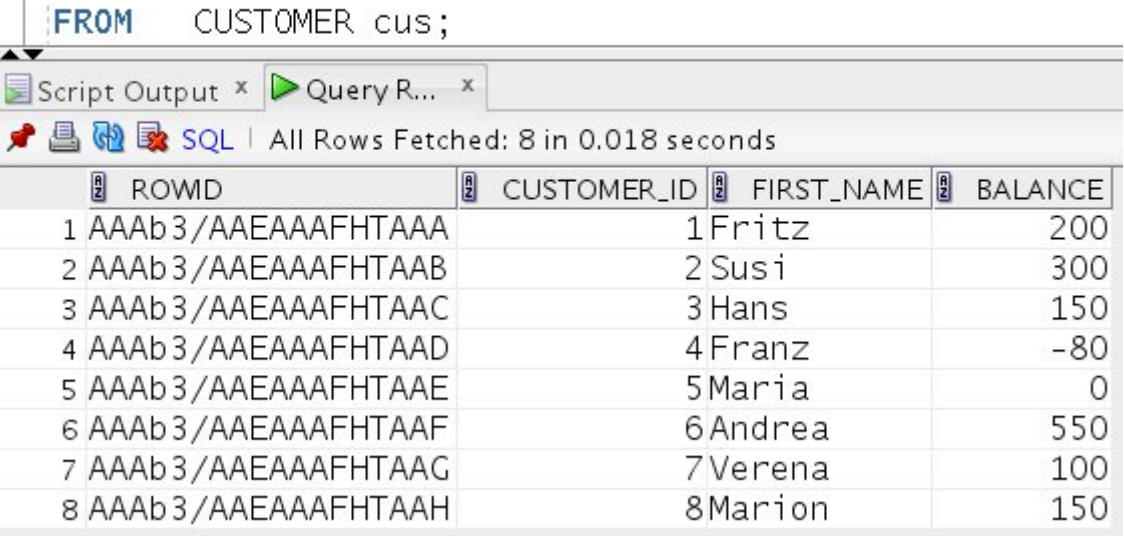

SELECT ROWID,

cus.\*

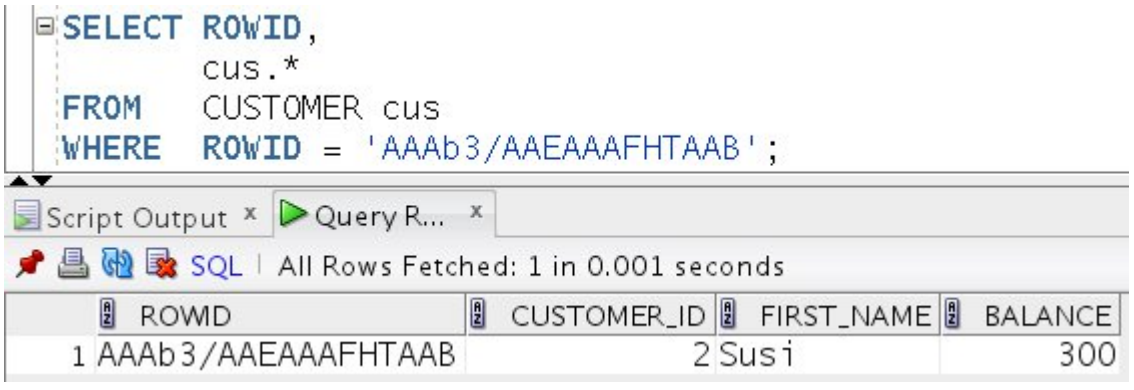

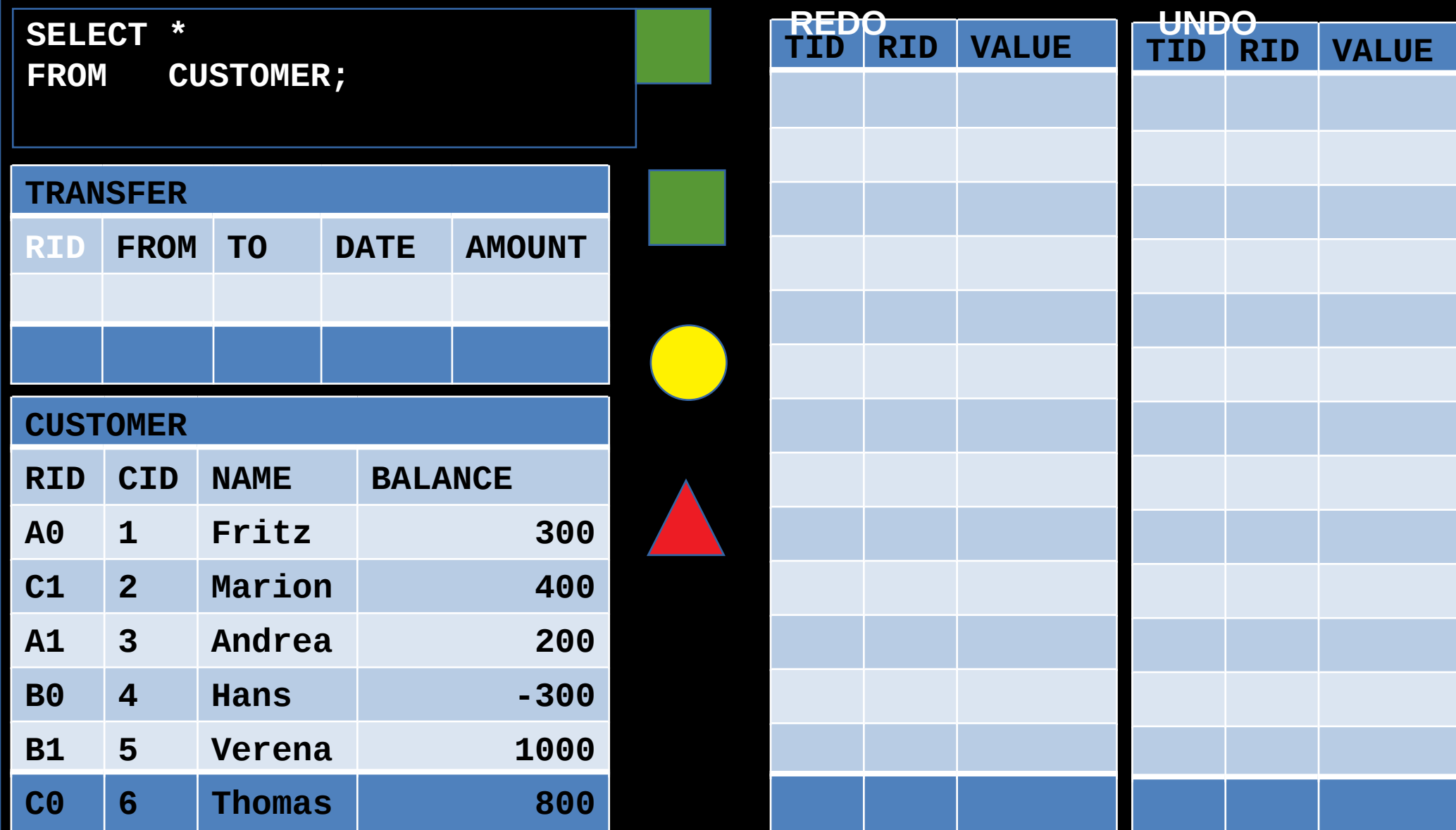

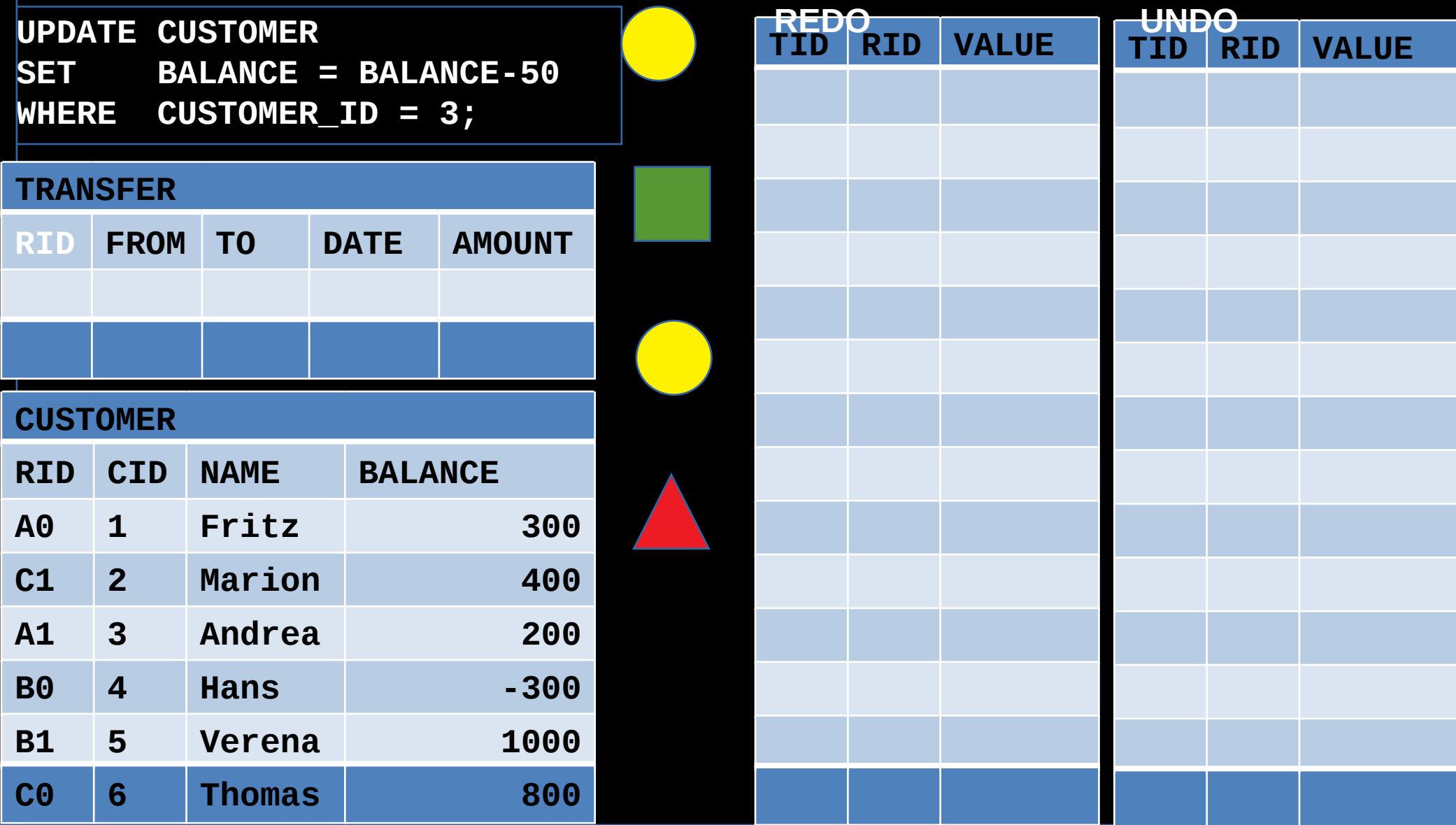

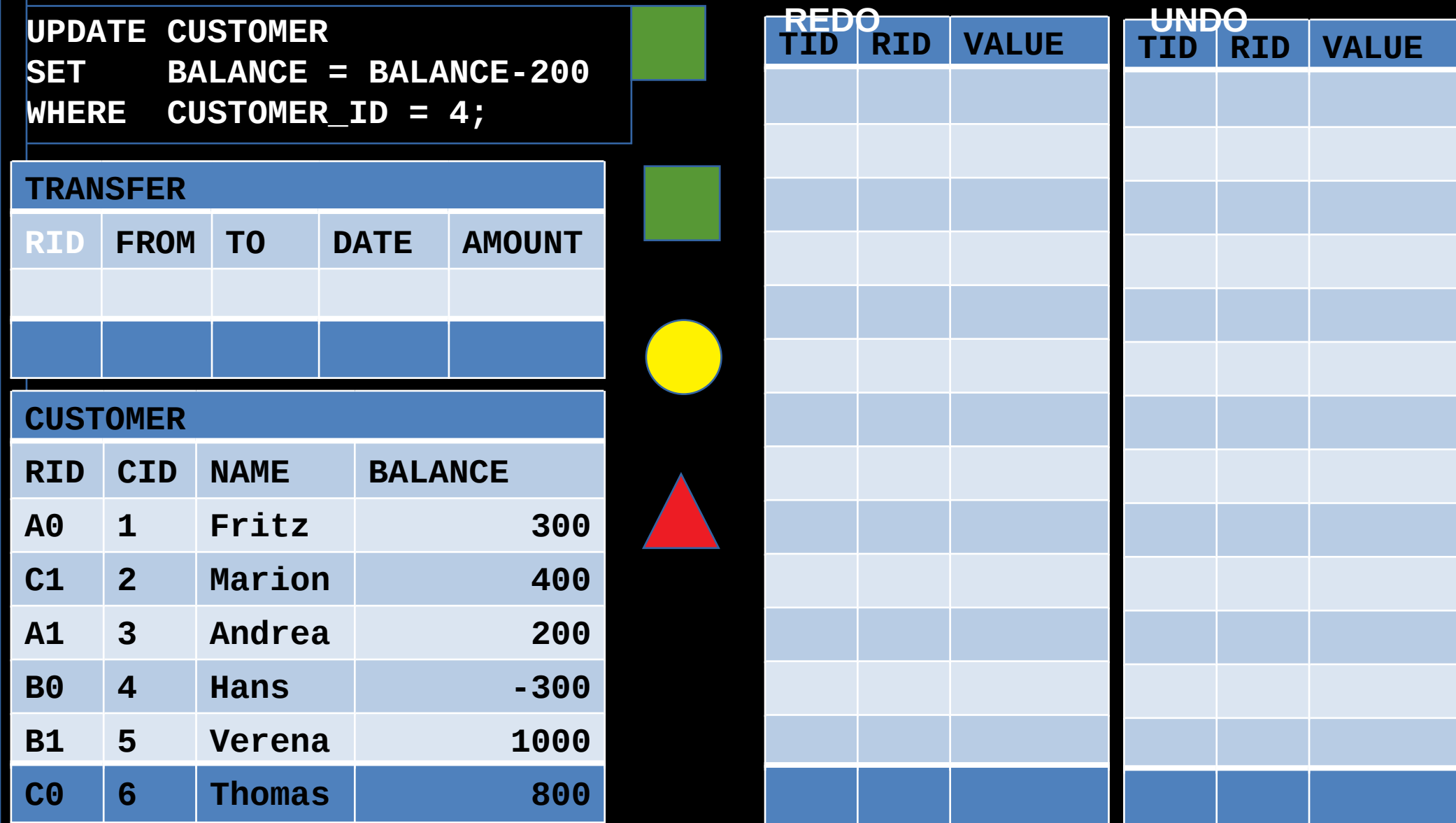

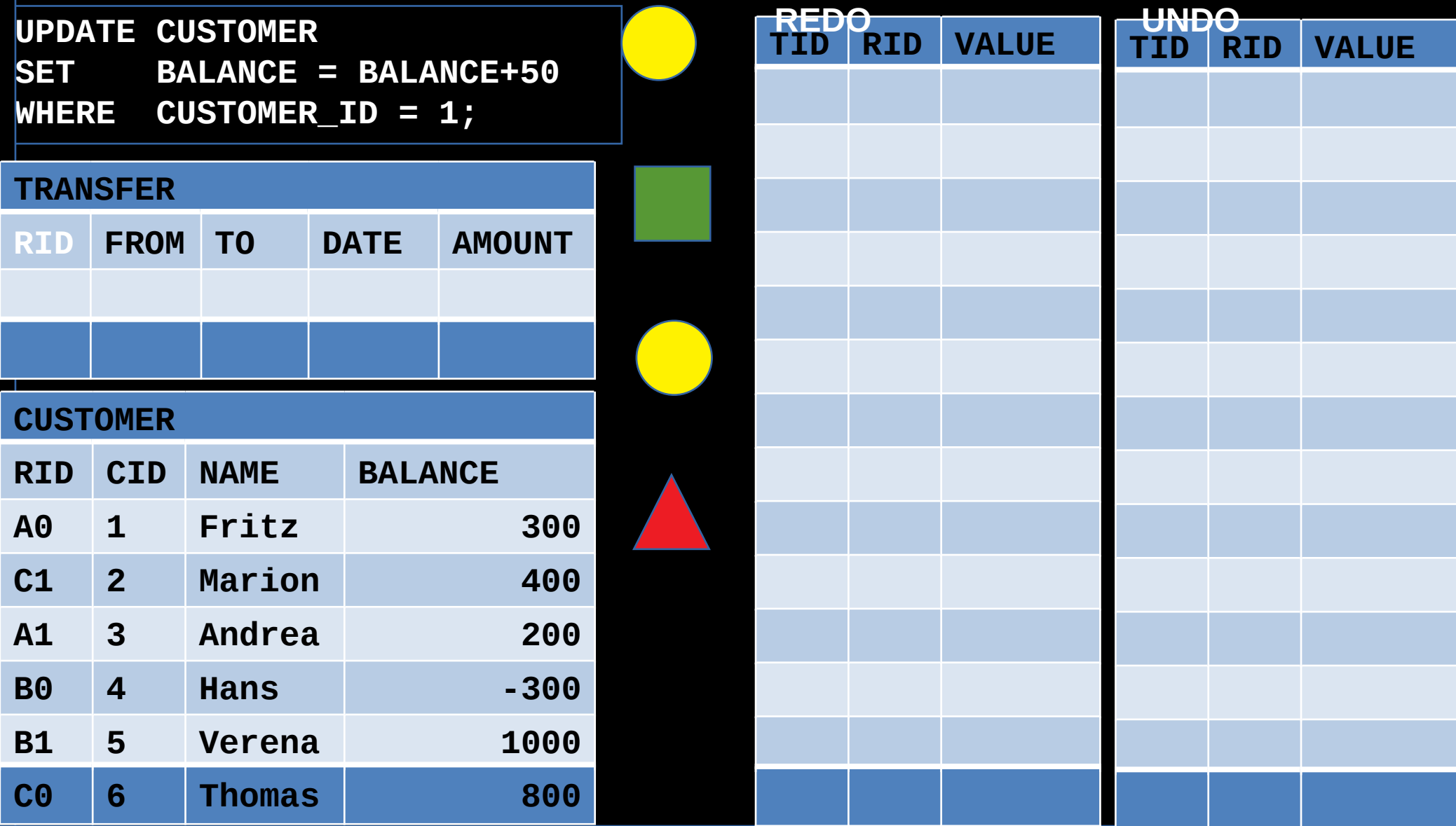

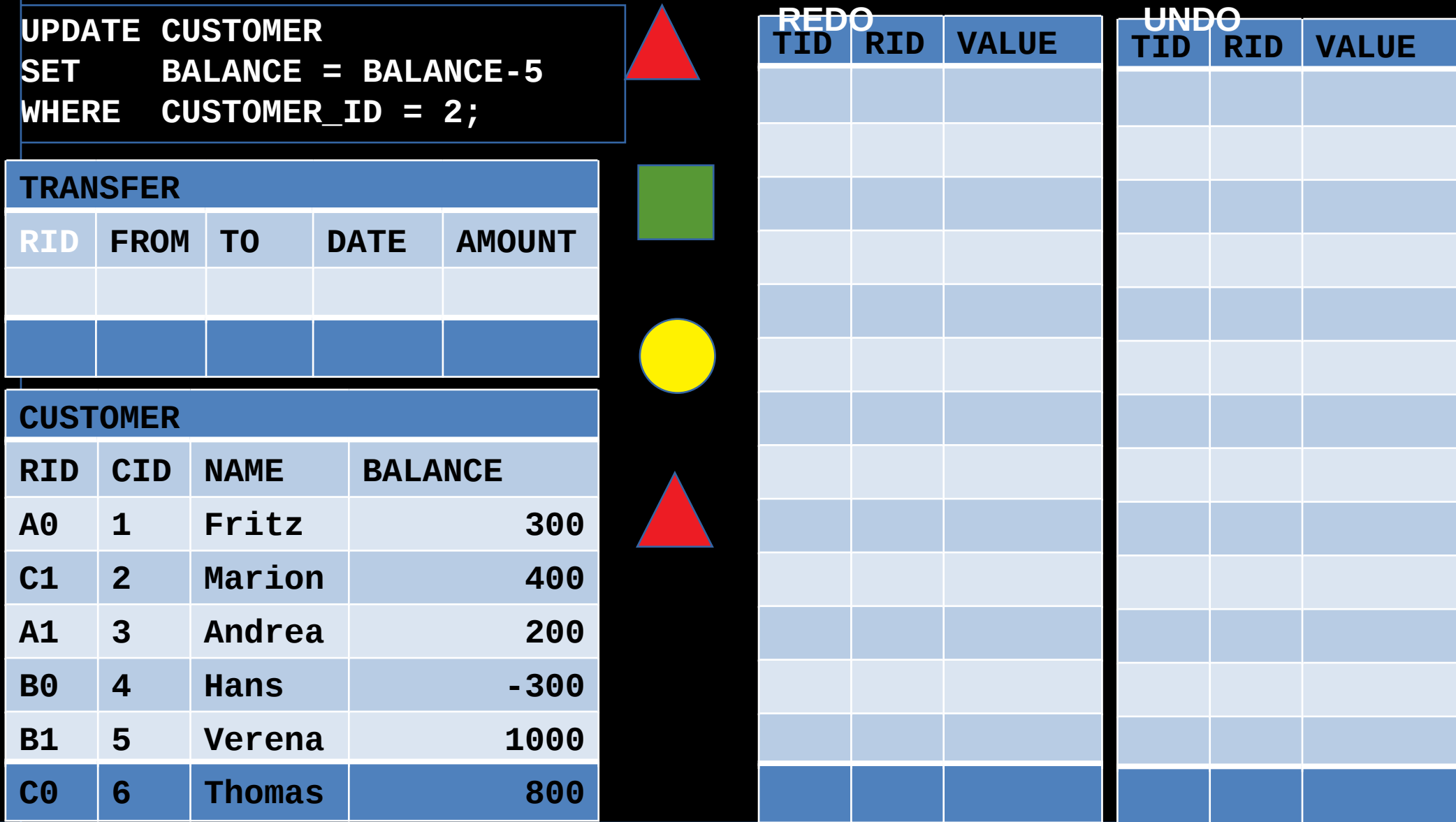

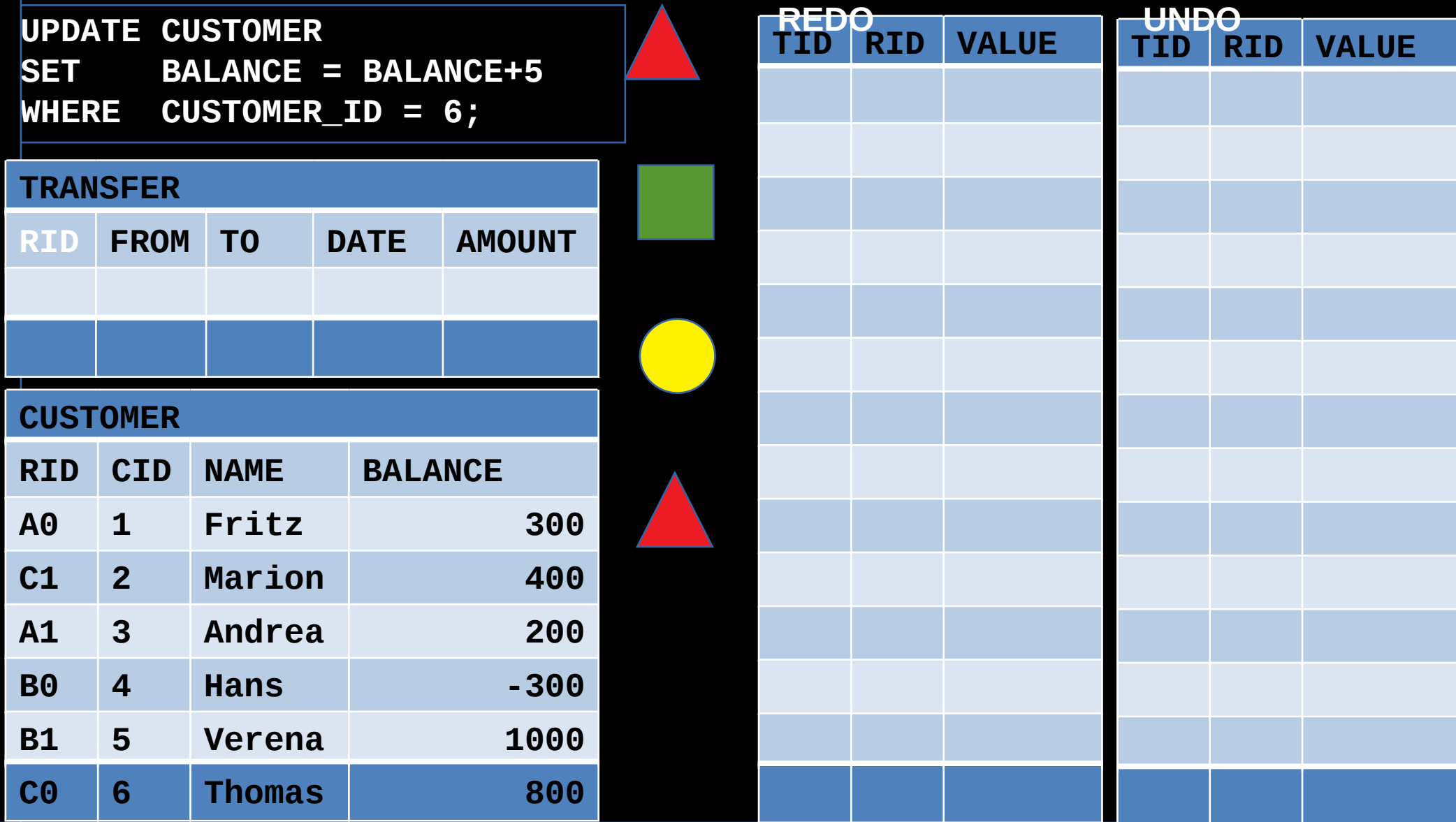

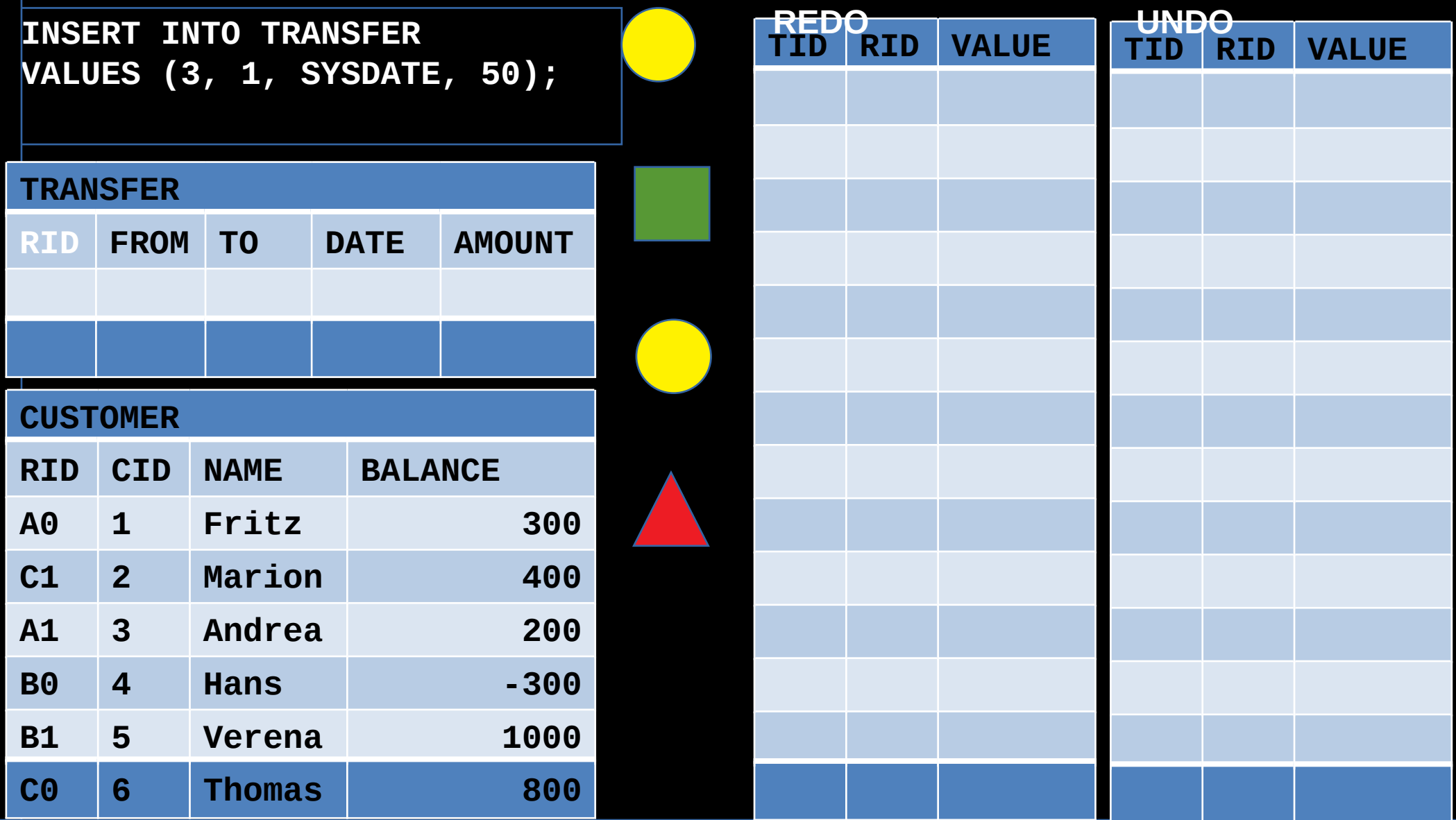

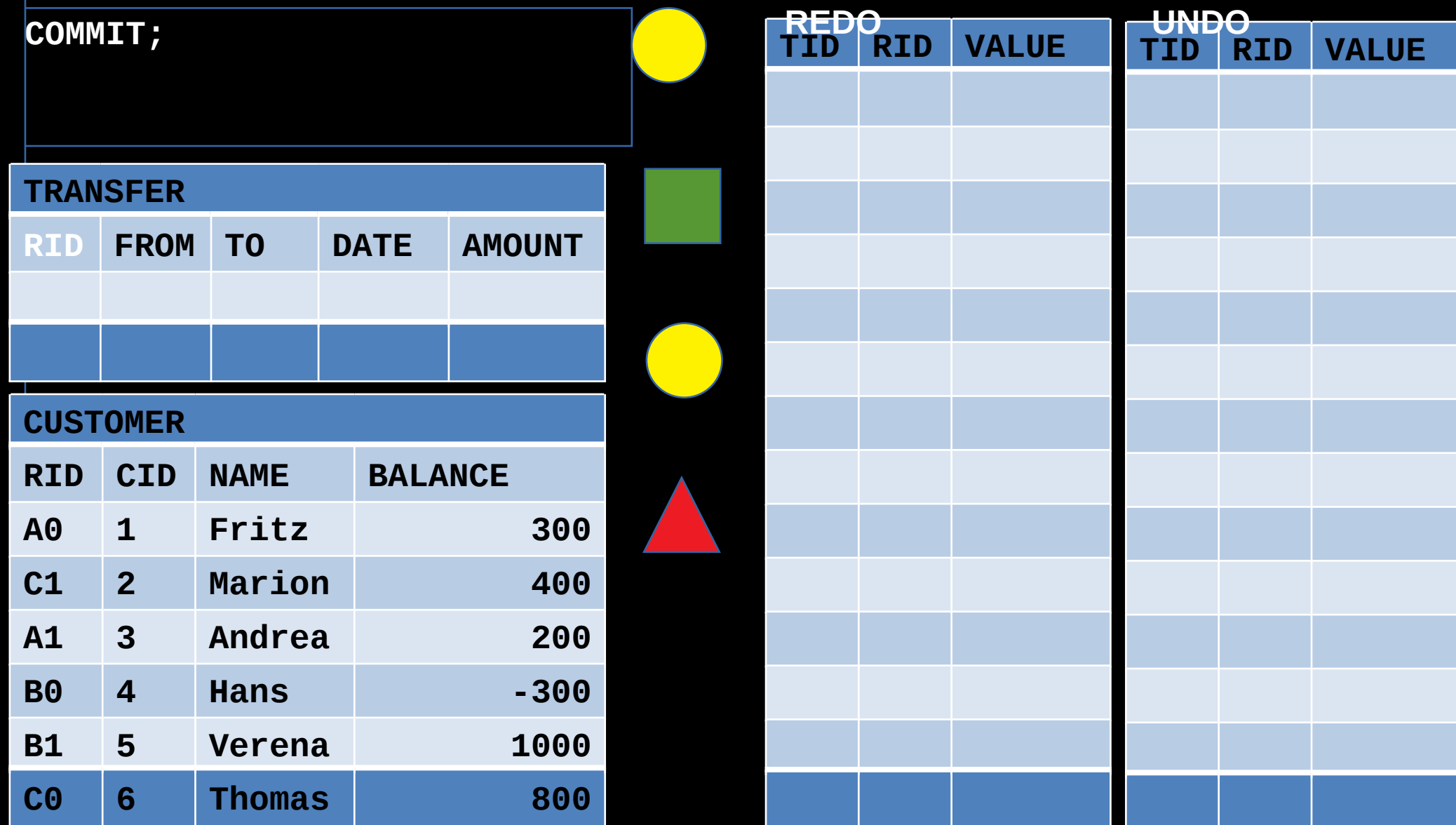

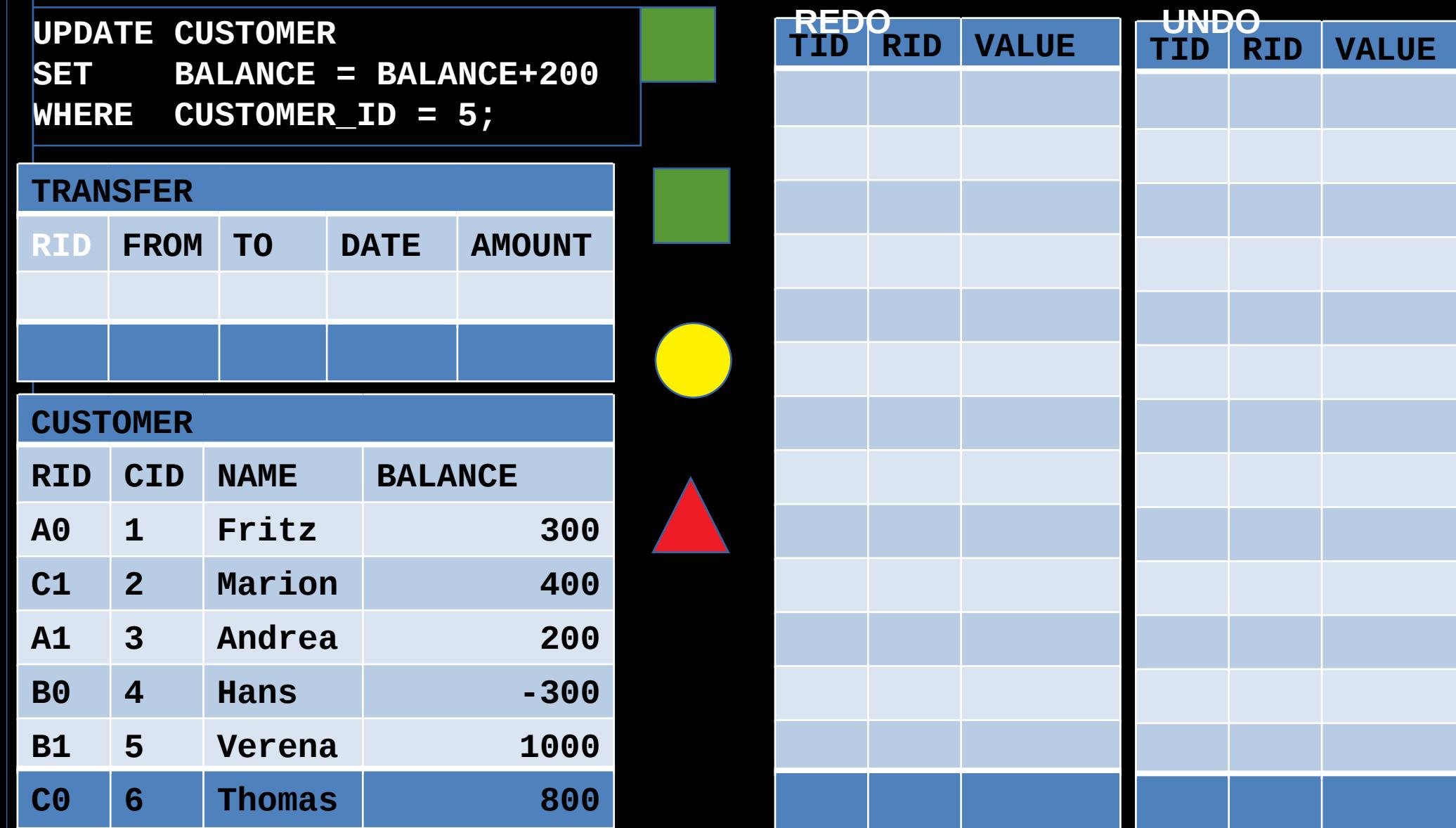

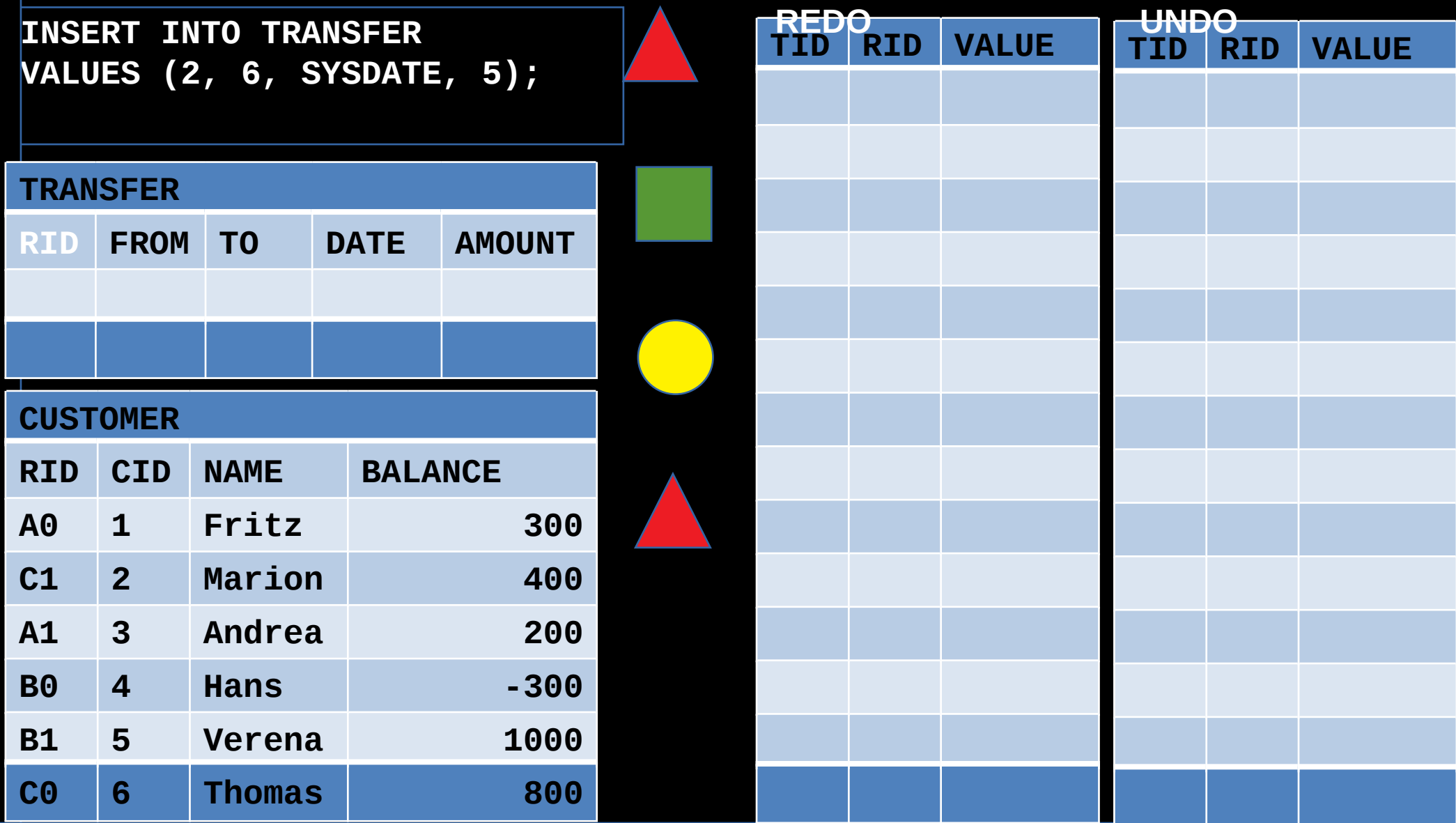

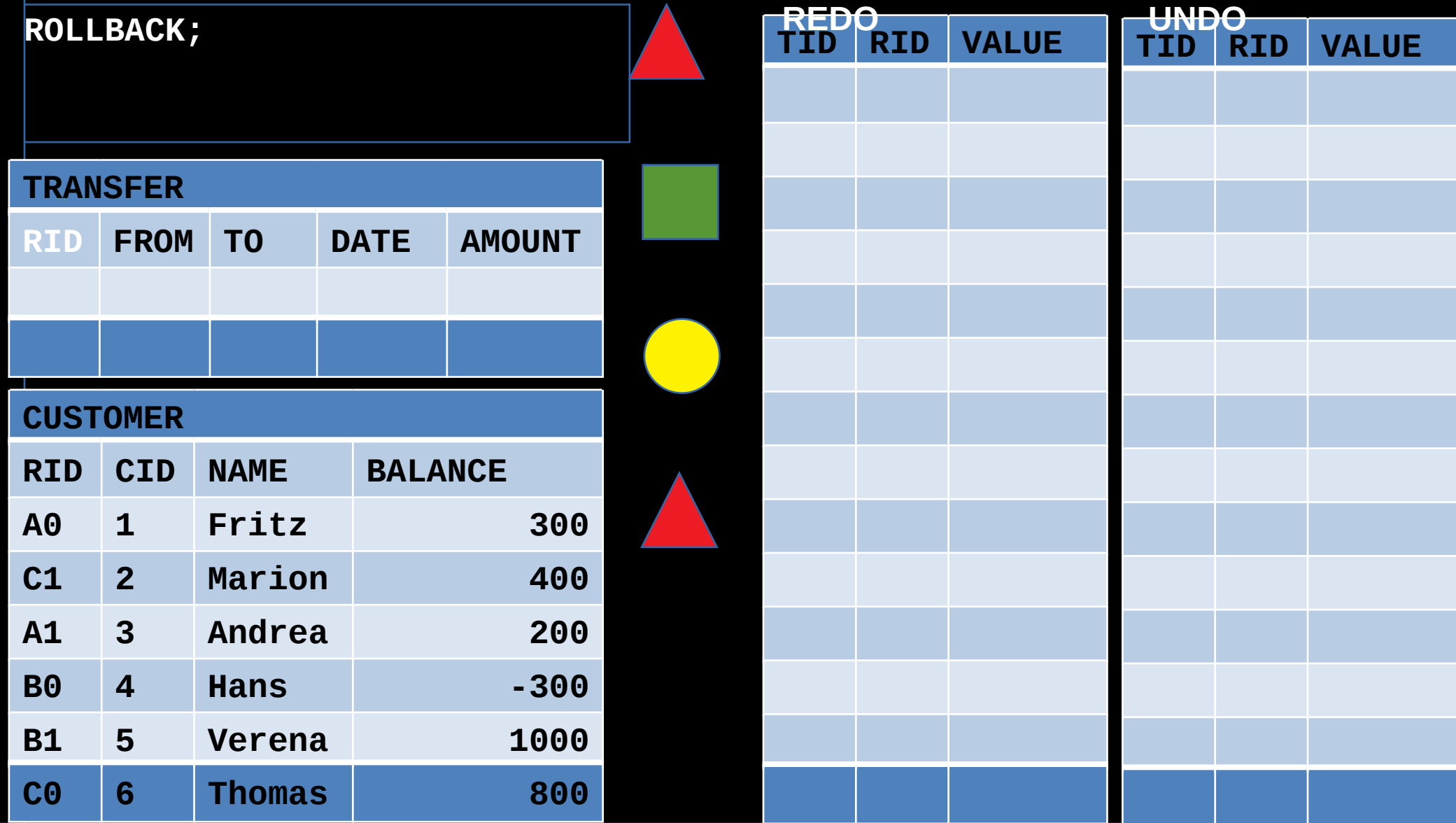

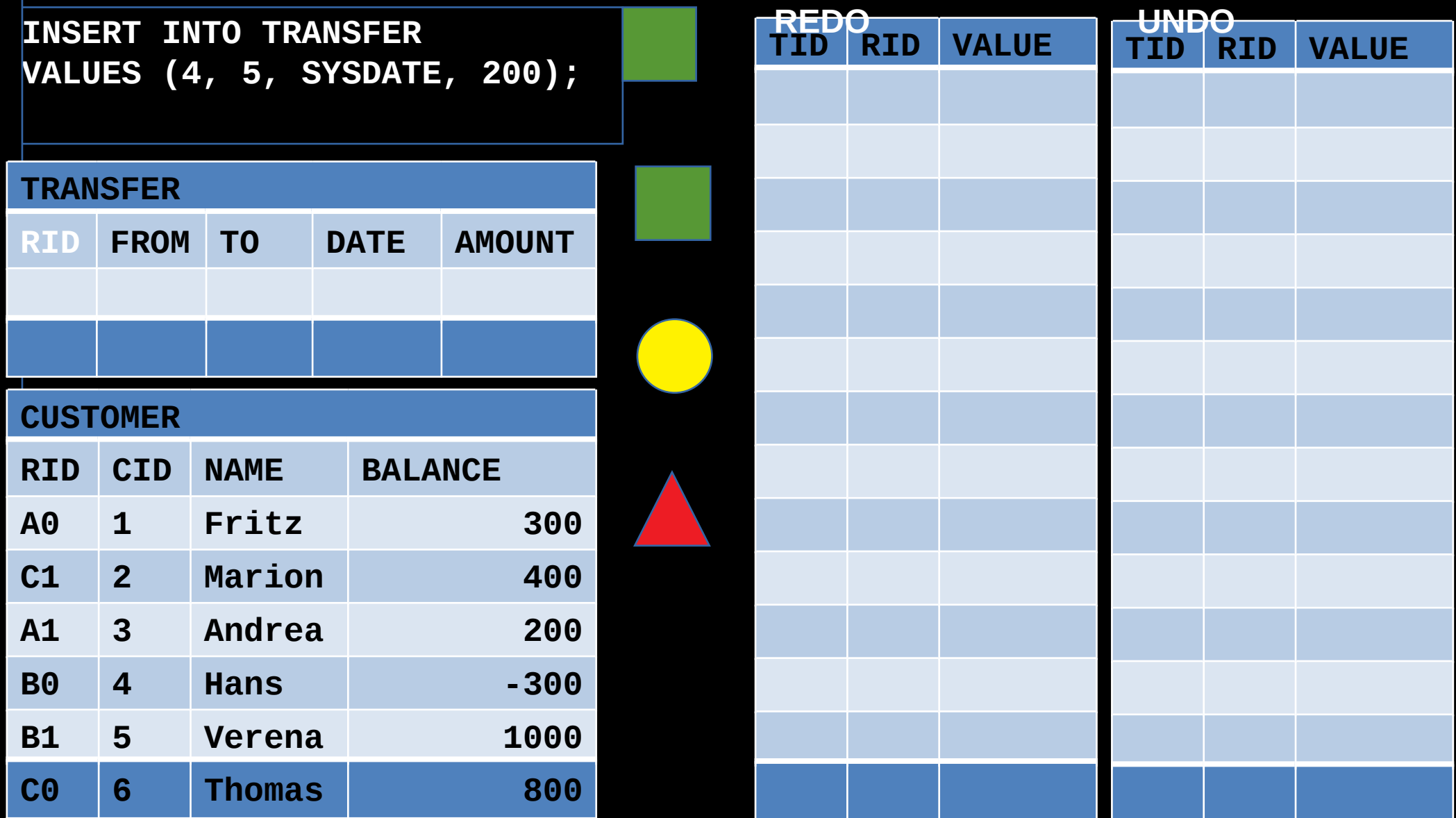

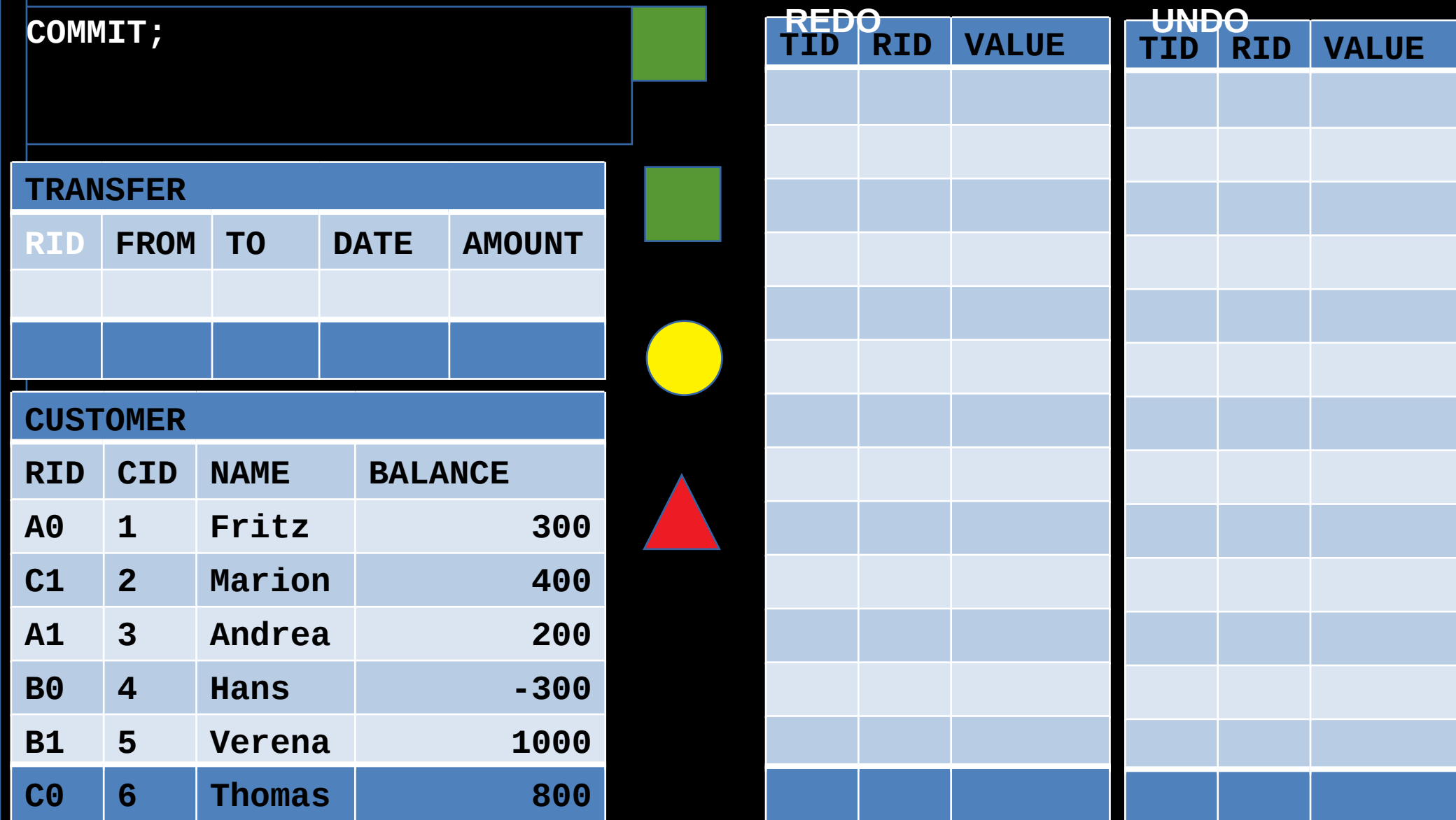

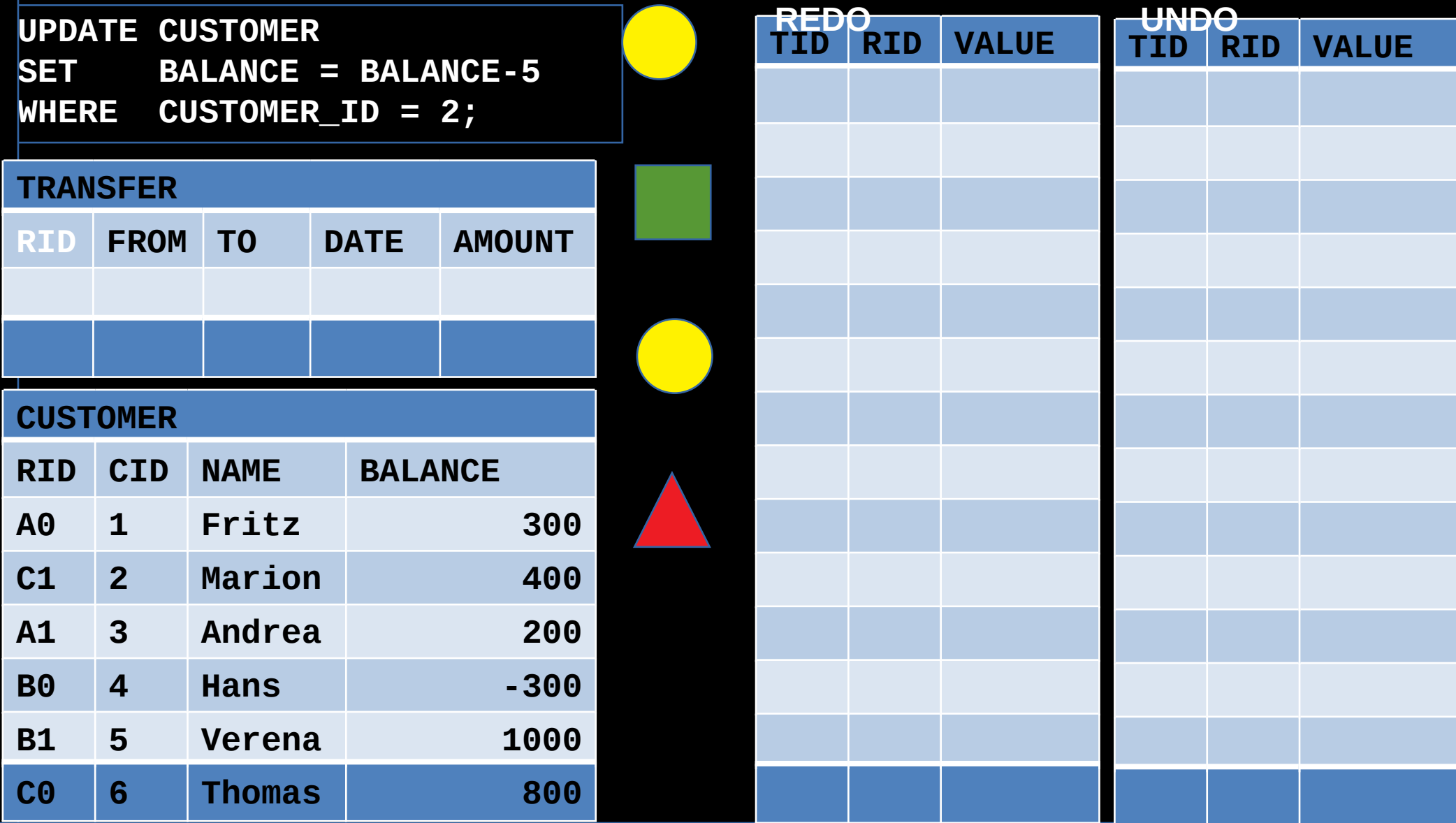